#### **A NEW ESTIMATION OF ORTHANT PROBABILITY OF COMPLEX HOMOGENOUS VECTORS: AN ACTUAL USE TO SET BUILDING**

**<sup>1</sup>Deb Narayan Manadal, 2\*Suresh Kumar Sahani, <sup>3</sup>Himalal Gautam, and <sup>4</sup>Madhav Prasad Paudel**  <sup>1</sup>Department of Mathematics, M.M.C., T.U., Janakpurdham, Nepal <sup>2\*</sup>Department of Science and Technology, Rajarshi Janak University, Janakpurdham, Nepal <sup>3,4</sup>School of Engineering, Pokhara University, Pokhara, Nepal  $1$ [mandaldevnarayan51@gmail.com,](mailto:1mandaldevnarayan51@gmail.com)  $2$ [sureshkumarsahani35@gmail.com,](mailto:2sureshkumarsahani35@gmail.com)  $3$ [hlgautam67@gmail.com](mailto:3hlgautam67@gmail.com) and 4 pdmadav@gmail.com

### **ABSTRACT**

For low dimensions vectors, the mathematical calculation of Gaussian orthant probability has been well *investigated. In this instance, we concentrate on the high multidimensional scenario and introduce a two-step process that utilizes both stochastic and mechanistic methods. In fact, the suggested estimator depends on dividing the expected value into a remnant and a low dimension term. The remaining data requires Monte Carlo sampling; however, the low dimensionality value may be determined quickly and accurately using quadrature. We use a new asymmetrical nested Monte Carlo ("MC") (anMC) approach for the rest of the data to further improve the estimations, and we point out situations where significant efficiency increases may be achieved with these approximations.* 

*Keywords: German arbitrary fields, Monte Carlo calculations, German likelihood, and traditional set prediction.* 

### **1. INTRODUCTION**

Assume that the random vector  $X = (X1,..., Xd)$  has a Gaussian mean Nd( $\mu$ ,  $\Sigma$ ). We intend to arrive at the following probability for each fixed  $t \in R$ .

 $\pi(t)$  is equal to P (X  $\leq$  (t,, t)). First of all

In intermediate measurements, the more general issue of assessing  $\pi(t)$ —Many methods have been used to thoroughly analyze the integration of the multiplex typical density  $\varphi(\cdot; \mu, \Sigma)$  over a unidirectional d-dimensional parallelogram (−∞, t]d. Tables are accessible in low dimensionality (see, for example, Owen (1956) for d = 2). Additionally, techniques exist (see, for example, Neill (1984), Abrahamson (1964), Miwa is et al. (2003), and Craig (2008)) that take use of the particular orthant structure of the odds in (1) while the number of elements is less than 20. (1). Nevertheless, the majority of the literature now in use approximates the number using computation techniques. For approximating  $\pi(t)$  in moderate measurements, rapid and trustworthy methods have been developed (for example, Cox and Wermuth (1991)). In more recent years, cutting-edge algorithms when d < 100 are provided by methods that were presented by In addition to Genz and Bretz (2002), Roberts (2016), and the book the audience and Bretz (2009), Schervish (1984), Genz (1992), and Hajivassiliou et al. (1996).A better inclined estimation is suggested in Botev (2017), a recent revision to the Genz (1992) approach. These approaches are incredibly precise in moderate dimensionality and are based on rapid quasi-Monte Carlos (qMC) methods. In these cases, since d is more than 1000, the risk of an extremely unlikely occurrence is not represented by  $\pi(t)$ . These kinds of estimate issues appear, for example, when  $\pi(t)$  is the separation of a smooth unlimited field and t is a determined maximum criterion. In certain situations, modern techniques either lose their effectiveness in computing or becomes unmanageable. Traditional Monte Carlo (MC) procedures, for which obtaining precise estimates might be substantially costly (see Tong (2012), Chapter 8 for a full review), are often utilized other than conventional ones.Here, we present a two-step approach that specifically addresses the challenge of approximating  $\pi(t)$  by utilizing the freedom of chaotic simulating and the power of qMCquadratures. We make use of the analogous expression that follows.

Since max  $X > t$ ,  $\pi(t) = 1 - P$ .

where maxi=1,...,d Xi is indicated by max X. We fix t in the next sentence and write (max  $X > t$ ) = p. The basic concept is to utilize a subvector of X with a sufficient quality for modeling p, and then apply MC to correct for bias. We can define the active variables as Eq = {i1,..., iq}  $\subset$  {1,..., d} once q and d are fixed. We can additionally indicate the q dimensional vector  $Xq = (Xi, ..., Xi)$  using  $Xq$  and the  $(d - q)$  multidimensional vector  $X-q =$ (Xj)j∈E\E using X−q. Next,

 $(\text{max } X > t) = pq + (1 - pq) = p = PRq$ , (2)

 $pq = P$  (max  $Xq > t$ ),

 $Rq = P$  (max X -q > t | max Xq -t).

As Eq  $\subset \{1,..., d\}$ , There is never an amount pq that is equal to or less than p. Once a non-degenerate vector Xq has been chosen, we recommend estimating pq using the QRSVN technique (Genz et al., 2012). Because we choose a variable with a current value (q) that is substantially smaller than d, this method is quick. Chevalier (2013), Chapter 6 lays forth a similar challenge of computing the non-exceedance probability of the max of a Gaussian random field (GRF) ξ based on a number of carefully selected points. Each of the elements in X corresponds to a number of ξ at an individual division point along the spectrum of the field. The well-selected locations, or active measurements, were determined by mathematically maximizing pq; the remaining portion was left unaccounted for. In contrast, our suggested approach does not necessitate a complete minimization of the active qualities since we utilize the subdivision in (2) to rectify the inaccuracy caused by pq. We suggest two methods for estimating the recall Rq for this task: an innovative uneven nested the Monte Carlo method (anMC) approach and a conventional MC strategy. By considering the computing cost when drawing samples, the anMC approach produces an estimator that is more effective.

Although the anMC approach is highly flexible, how well it performs overall depends on the methods used to estimate pq and Rq. The choices described in this work are automatically implemented in the package anMC by the computer language R (R Core Team, 2017). Nevertheless, the calculations shown in Appendix C and the supplemental materials suggest that, in certain cases, other options might be more suitable.

Although the anMC approach is highly flexible, how well it performs overall hinges on the methods used for estimating pq and Rq. The Ruby programming language (R Core Team, 2017) implements the options outlined in this study by default in the package known as anMC. However, numerical examples reported in Appendix C and in supplemental material suggest that, for a number of particular issues different choices may be more appropriate.We present a fair estimation method for p in the remaining sections of the study, and in Section 2, we calculate its variance. The anMC technique is presented in Section 3 within the broader context of estimating hopes based on two vectors that have distinct simulator costs. Then, it is used specifically to estimate Rq in an effective manner. The findings of two statistical investigations are presented in Section 4. In the first, the effectiveness of the anMC algorithms is examined in relation to normal MC. In the second, preliminary study, the effectiveness of the suggested approaches is contrasted with a number of cutting-edge methodologies. This approach is extended to include the case of a small but very high probability in Appendix C. In Section 5, we describe our method for calculating cautious approximations of excursion sets for equations that are expensive to evaluate under an evenly distributed random field that is not absolutely defined by Markovian in style. Appendix A contains further information about the selection of active sizes.Appendix B contains all of the proofs. Supplemental material includes computer code to partially replicate the procedures reported here, as well as data from another numerical investigation and research on computing times for applying Section 5. Using the ggplot2 tool, the figures illustrating the standard deviation results were created (Wickham, 2009).

## **2 THE CHARACTERISTICS OF THE ESTIMATION**

### **2.1 An impartial approximation for p**

We may use the deconstruction provided by equation (2) to get an unbiased estimator for p. We obtain the variance of the estimated and characterize it in the subsequent assertion.Assumingp^q and R^q to be For both p^

and Rq, which are self-sufficient, unbiased estimations, the formula is  $p^q + (1 - p^q)R^q$  is an objective estimate of p. Furthermore, its variation

 $var(\hat{p})=(1-R_q)^2var(\hat{p}^{\wedge}_q)+(1-p_q)^2var(\hat{R}_q)+var(\hat{p}^{\wedge}_q)var(\hat{R}_q)$ . (3)

This attribute remains unaffected by the selection of estimators pq and Rq. The following discusses some effective computational approaches for  $p^{\wedge}q$  and  $R^{\wedge}q$ .

#### **2.2 Estimator of quasi-Monte Carlo for pq**

Another way to calculate the value pq is as

 $p_q = 1 - P(X^q \le t_q)$ ,

When the q directional vector  $(t, \ldots, t)$  is indicated by tq. Thus, all that is needed to approximate pq is to evaluate Xq'sc.d.f. A general estimator for pq is indicated by pq. When the q degree vector  $(t, ..., t)$  is indicated by tq. Thus, all that is needed to approximate pq is to evaluate Xq'sc.d.f. We present to estimate pq using the estimator pqG, which makes use of the arbitrary quasi-Monte Carlo (QC) Method for implementing QRSVN, which was expanded upon in Genz and Bretz (2009) and initially reported in Genz (1992), Hajivassiliou et al. (1996). We represent pq as an universal approximation for pq. Therefore, we presuppose that q d.Specifically, we examine the use of QRSVN here using the factor reordering method outlined in Section 4.1.3 of Genz and Bretz's 2009 paper. The randomly assigned integration's variance is used for estimating the error of the calculation. See Genz and Bretz (2009) for a fair estimation of pq, which is the amount p G derived using this approach.Although the R module anMC implements this option by default, it is just one of many that may be made. Functions specified by users are supported by the package to estimate pq. In the supplemental material, Section C, we report mathematical research that replaces QRSVN with the MET approach described in Botev (2017).In general, such as two elements are required of an estimator like pq: q, or the number of active aspects, and the lengths altogether. In Formula  $(2)$ , if we can solve a significant part of p with pq for a small q, then the division of p saves the processing time. However, a high number of active aspects makes it possible for intercepted the majority of the potential mass in p. Using a heuristic technique, we increase the number of active aspects until we reach a suitable starting state of affairs, allowing us to choose both q and Eq in turn. This approach was chosen for this year's version based on its good reliability vs speed trade-offs; it is detailed in Mechanism 3, Appendix A. Since the calculation determines the error  $pq - p$ , which is always negative, the choice of formula is important for p guesses for a fixed q. P (max  $Xq > t$ ) can be physically eliminated by minimizing the choice of Eq, which reduces the bias of pq as an approximation for *p*. as suggested by Gallant (2013).Here, a comprehensive evaluation of the amount is not of concern, since the residual bias is eliminated in the later estimates of Rq. Instead, we take advantage of quick heuristic techniques. The variation in probability, The main tool in this scenario is  $\Phi$ , where  $\Phi$  is the usual normal c.d.f. The expression pt is widely used in topographical statistics (e.g., Holm and The author, 2015) and Statistical compute (e.g., Kushner, 1964; Bect et al., 2012).

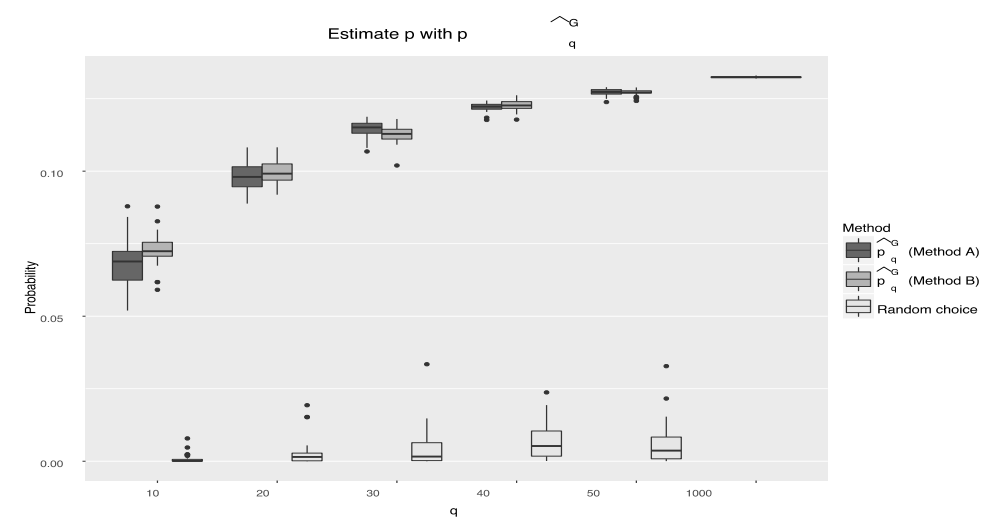

**Figure 1**Variation of p G estimates derived from various active component selections. role:

$$
p_t(i) = P(X_i > t) = \Phi\left(\frac{\mu_i - t}{\sqrt{\Sigma_{i,i}}}\right),
$$

Where c.d.f. is the usual normal value of Φ. In Bayesian modeling, the function known as pt is widely used (see, for For instance, Jared Kushner, 1964; Bect et al., 2012). and geographic statistics (see, for example, Bolin and Lindgren, 2015). It can be used to rapidly determine the active measurements in our setup. Actually, this function lends the most to p since it takes higher values at dimensions where there is a strong chance of surpassing the threshold. Those techniques are what we suggest.

**MethodA:**Method A provides random q components with likelihood given by pt.

**Method B:** q indices are sampled, and the likelihood of each sample is expressed as  $pt(1 - pt)$ .

With these techniques, each component of the usual c.d.f. must only be evaluated once.

For an ordered review of services that are costly to assess, both approaches have already been discussed; for examples, see to Chevalier et al. (2014b). A comparison of the estimations pq produced using various techniques to choose E is presented in Figure 1. We examine thirty iterations of a simulation in which  $q\sim$ ^qp is estimated using p G. The circle vector X has a width of  $d = 1000$ , and the threshold amount is set at  $t = 11$ . Following discretization, a six-dimensional GRF is generated that is defined on [0, 1]6 throughout the first 1000 points of the vector X's Sobol' order (Bratley and Fox, 1988). Tensor product Mat $\acute{e}$ ern (v = 5/2) is the covariance parameter of the GRF kernel. We obtain a non-constant means work, m, by imposing an interpolated version of a probabilistic variable at 70 locations. The linear kernel parameters are set to  $\sigma = [0.5, 0.5, 1, 1, 0.5, 0.5]$  T and  $\sigma$ 2 = 8. For further information on the parametric design, see to Nielsen and Williams (2006), Chapter 4. The two approaches perform noticeably better in this scenario than selecting the active measures at random.

In cases where the matrix of variance perpendicular and the mean vector  $\mu$  are antagonistic, methods A and B are effective for choosing active parameters. In these situations, both approaches use dimension that offer a good proportion of a high variation and a mean that is near to *t*.

The behavior of the predictor for Rq depends on the choices that are made for q and the currently selected aspects. In the chapter that follows, this topic is covered in further detail.

### **2.3 Monte Carlo estimator for Rq**

It is possible to debiasedp^q as an indicator of p for the cost of estimation.

# $R_q = P \max X^{-q} > t | \max X^q \leq t.$

Since Rq lacks a closed equation, MC is used to estimate it in this case. For every randomized vector xq∈Rq, *X*q, *X*−q, and *X*−q | Xq = xq are all Probabilistic since *X* is.

Nous first generate  $\{ q \}$  n conclusions xq,,xqGiven Xq such that Xq<tq, so that Rq = P max X-q > t | Xi ≤ t,..., Xi ≤ t can be estimated. Second, we build the mean and covariant matrix of X−q conditioned on each occurrence xq,  $l = 1...$ , n using the previously given formula.

$$
\mu^{-q|x_l^q} = \mu^{-q} + \Sigma^{-q,q} (\Sigma^q)^{-1} (x_l^q - \mu^q), \qquad \Sigma^{-q|q} = \Sigma^{-q} - \Sigma^{-q,q} (\Sigma^q)^{-1} \Sigma^{q,-q}, \qquad (4)
$$

where  $\Sigma$ −q,q is the cross-covariance among the widths E \ Eq and Eq,  $\Sigma$ q,−q is the transpose of  $\Sigma$ −q,q, and  $\mu$ q, The factorization the matrix of X−q and the median scalar of Xq are denoted by Σ−q, respectively. Keep in mind that the conditionally correlations Σ−q|q can be calculated prior to the sampling process because it is independent of knowing xq. With the correlation matrix and mean conditional on each sample xq, we can quickly deduce y−q|q from X−q | Xq = xq. After selecting n pairs (xq, y−q|q),  $l = 1,..., n$ , from the corresponding payment, the following estimator for Rq is ultimately found:To derive awareness from Xq prospective on  $Xq \leq tq$ , there are numerous methods available. In this case, we employ a basic generalized rejects sampling approach (Robert, 1995; Horrace, 2005), but there are other options as well. We demonstrate numerically in Appendix C and in additional material that there are circumstances in which using a different sampler instead of crude rejection picking might be advantageous. In any event, this phase can be highly expensive, especially if rejection screening is used, in which case the approval probability determines the cost. Since the approved samples meet the requirement that Xq<tq, The chance of rejection is P (Xq  $\leq$  tq) = 1 – pq. This illustrates how important it is to choose both the active periods and q. If pq is substantially lower than p, the rejecting estimator will show a significant acceptance probability; however, the overall strategy will be fewer effective as nearly all of the risk is in the remaining. If q and the active measures are chosen correctly, though, the value of pq might be very near to p. A slower rejection sampler will result from this as well because the chance of acceptance frequency would be low.

Unlike the first step, which is largely dependent on q, the subsequent stage of the process for  $R^qq$  takes values from the pattern of X−q| Xq=xq. This process is also typically less expensive.All that is needed to compute the mean vector and covariance matrix is to apply the linear algebraic procedures outlined in Equation (4) and sample from the normal distribution of multiple variables to realiseX−q|Xq=x unregenerate.

At a fixed computational cost, variance can be reduced by taking advantage of the difference in computation expenses between the MC procedure's first and second steps.This concept is utilised by the unsymmetrical nested Markov chain as shown in Section 3.

whereGMCdenotestheuseofGenz'smethodfor*pq*andMCfor*Rq*.

Figure 2 shows the box plots of 30 copies of an instance where p can be calculated using pGMC.It is set up just like in Fig. 1. Method 1 selects the active parameters and uses  $p^q qG$  to estimate the probability's core.

 $\lambda$ 

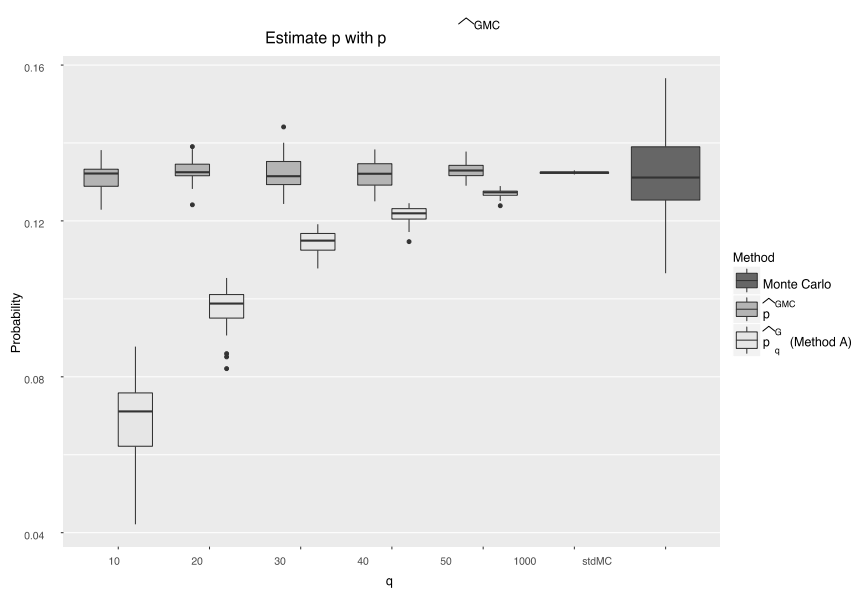

**Figure 2:** Calculate p using pGMC for various q values.For a contrast, a full MC estimate of the same material is displayed.

Rqis calculated using R^qMC.The remaining permits even with a modest number of active components to rectify the p^qbias.The outcomes of the same experiment using a complete MC classifier for reference are also displayed.The amount samples was selected for each technique and investigation to have roughly the same computing expense. Since the MCestimator R^MC's estimator pGMC employs an extremely exact method to ascertain the largest portion of the possibilities p, it is less variable than a full MC process for a set computational cost.

### **3 Reliability estimation using asymmetry nested Monte Carlo methods.**

Section 2 used R<sup> $\lambda$ </sup>q to estimate Rq.

MC. There are other ways of decreasing the range of these contractors; some of them include conditioned Monte Carlo (Hammersley, 1956), critical sampling (Kahn, 1950; Kahn and Marshall, 1953), and antithetic elements (Hammersley was and Morton, 1956). For further information, see, for example, Roberto and Cassiella (2013, Chapter 4).

overseasview.We believe in boosting the estimator efficiency, therefore our focus is on minimising the variation at a fixed computational expenses (Lemieux, 2009, Section 4.2). We propose an unbalanced multilayered the Monte Carlo (anMC) approximation for Rq, which uses pre data efficiently on numerous occasions to improve its efficacy. We demonstrate several practical mathematical assumptions of an MC predictor in this section.

Using an asymmetry sampling strategy that allots computing horsepower based on the real cost of modelling each component is the notion.In the specific scenario of analysing the stopping durations for areal-valued probabilistic processes in continuous times, a comparable unbalanced samples approach was developed by Dickmann and Herzog (2016).

Here, we present this approach in a broad manner, and we get into detail about R^q in the following MC paragraph.Imagine two at random parts,  $W \in W$  and  $Z \in Z$ , generated on the exact same probabilistic space but not self-sufficient, for two measure spaces, W and Z. Determining the amount is something that interests us.

 $G = E[g(W, Z)],$  (5)

where g:  $W \times Z \rightarrow R$  is a meaningful function that, with relation to the probability measure of (W,Z), is assumed to be integrable.Consequently, assume that the average distribution of W, Z, and the unforeseen pattern of distributed Z|W=wi may be used to draw conclusions for each sample of W.We then obtain realisations  $(wi,zi)$ ,  $i=1,...,n$  (W,Z) in the historical setting of a Gibbs selector by first simulating zi from the critically disseminated probability Z|W=wi and then wi from a set of W.

Actually, this MC prediction may be viewed as the result of a two-step recursive MC method where each realisationwi is represented by an inner sample zi that is taken from Z|W=wi.Be aware that the MC the estimate or Rq employed in Section 2 is a particular case of Equation (6), where  $Xq \leq tq$  and W=Xq| Z=X−qandg(x,y)=1maxy>t.As mentioned in Section 2, simulating X−q is less computationally expensive than drawingrealizations of  $Xq$   $Xq \leq tq$ , since the former situation necessitates rejected samples. Furthermore, we may express the expense of n W the proceeds using CW(n) and the expense of extracting m dependent sims from W using CZ|W(m;wi).

 $Z|W = \text{wi}}$ . Computing savings may result from sampling many conditionally realisations for a given evolution if  $CW(1)$  is significantly more than  $CZ|W(1;wi)$ .

We use samplemrealisations in the suggested uneven sampling procedure for every realisation.wi=z|W=mfromZ|1,...,zi,m.Assuming that the sample technique for the pairs (wi,zi,j), with  $i = 1,...,n$ and  $j = 1,...,m$ , is employed, the estimator for Gis

Because pairings share the same duplicate of W, the estimate  $G<sup><sup>+</sup></sup>$  may have greater variance than  $G<sup><sup>+</sup></sup>$  for a certain number of samples.But in a lot of situations, the estimator G might be useful to lower the variance at a set duration for computation.Let's actually fix a computing budget rather than the quantity of samples.An MC may result in an overall diminished variance if CZ|W(1;wi)

Given that for each sample, CW(n)=c0+cn and wi = CZ|W(m); wi) = CZ|W(m) =  $\alpha$  +  $\beta$ m, where c0, c,  $\alpha$ , and  $\beta$ depend on the WandZ|Wsimulators. The ultimate computation indicates that the cost of unilateral experiments is not influenced by the prior value. In Section 2, Z|WisGaussian with the standard deviation and coefficient matrix provided in (4) if W=Xq|Xq≤tq and Z=X−q. In this instance, the sampling cost Z is affine, where  $\alpha$  denotes initial calculations, βrandom digit another, and βalgebraic activities.Indicate W1...,Wn copies of W.We examine the parametric population for each Wiwe. Replications Z| WiandmZ1,i,...,Zm,i.Based on these assumptions, the overall budget for model is

If Ctot(n,m)=Cfix∈R+ every parameter in the budget is constant, then the number of contractions of W as an absolute of m is The following claim about the framework of  $var(G)$  can be useful in figuring out the optimal number of restarts m∗under a model with a fixed budget  $Ctot(n,m) = Cfix$ .

**Proposition 2:** Take into account separate copies of Wi,  $\frac{1}{2}Z_i|W_i=1,...,m$ , independently dependent on Wi, and for each Wi, m copies of Zi.

**Corollary 1.**G˜has the minimum variations under similar misconceptions when

where  $B=Exar(g(W1,Z1,1)|W1)$  and  $A=var(g(W1,Z1,1))$ . Additionally, note

The optimal integer  $*=[m^{\sim}]{if} \varepsilon=m-[m^{\sim}]$ 

**Proposition 3 :** If m<sup>\*></sup> 2( $\alpha$ +c)B, then var( $G^{\sim}$ )= var( $G^{\sim}$ )[1−η], where  $\eta \in (0,1)$ .

#### **Mathematical factors to consider**

We needed the variables c0, c,  $\alpha$ , and  $\beta$ , as well as the numbers A=var(g(W1,Z1,1)) and B=Evar(g(W1,Z1,1)| W1) in order to determine m∗.A and B are typically unknown prior to the event and rely on the particular issue at hand.To estimate A and B, a portion of the overall computationally budget is therefore required.In this initial stage, the system dependence constants β and c are also estimated.ForanMC, Algorithm 1 outputs the pseudocode.

#### **EstimatepwithpGanMC**

An MC method can be used to lower the variance in relation to the Section 2.3 recommended Rq'sMCestimate.Let's examine W=Xq|Xq≤tq and Z=X−q in detail.It is complicated to mimic since it needs sampling from an abbreviated normal

Asymmetricnested Monte Carlo Algorithm 1.

**Output:** G Part0: estimatec0,c,β,α; initialise compute the conditional covarianceΣZ|Wandinitializen0,m0; Input:µW,µZ,ΣW,ΣZ,ΣWZ,g,Ctot

**Part0:** compute the conditional covariance ΣZ|Wandinitializen0,m0; estimate c0,c,β,α;

**Section 1:** fori←1ton0do

 $\ddot{\text{e}}$ 

approximateA and B

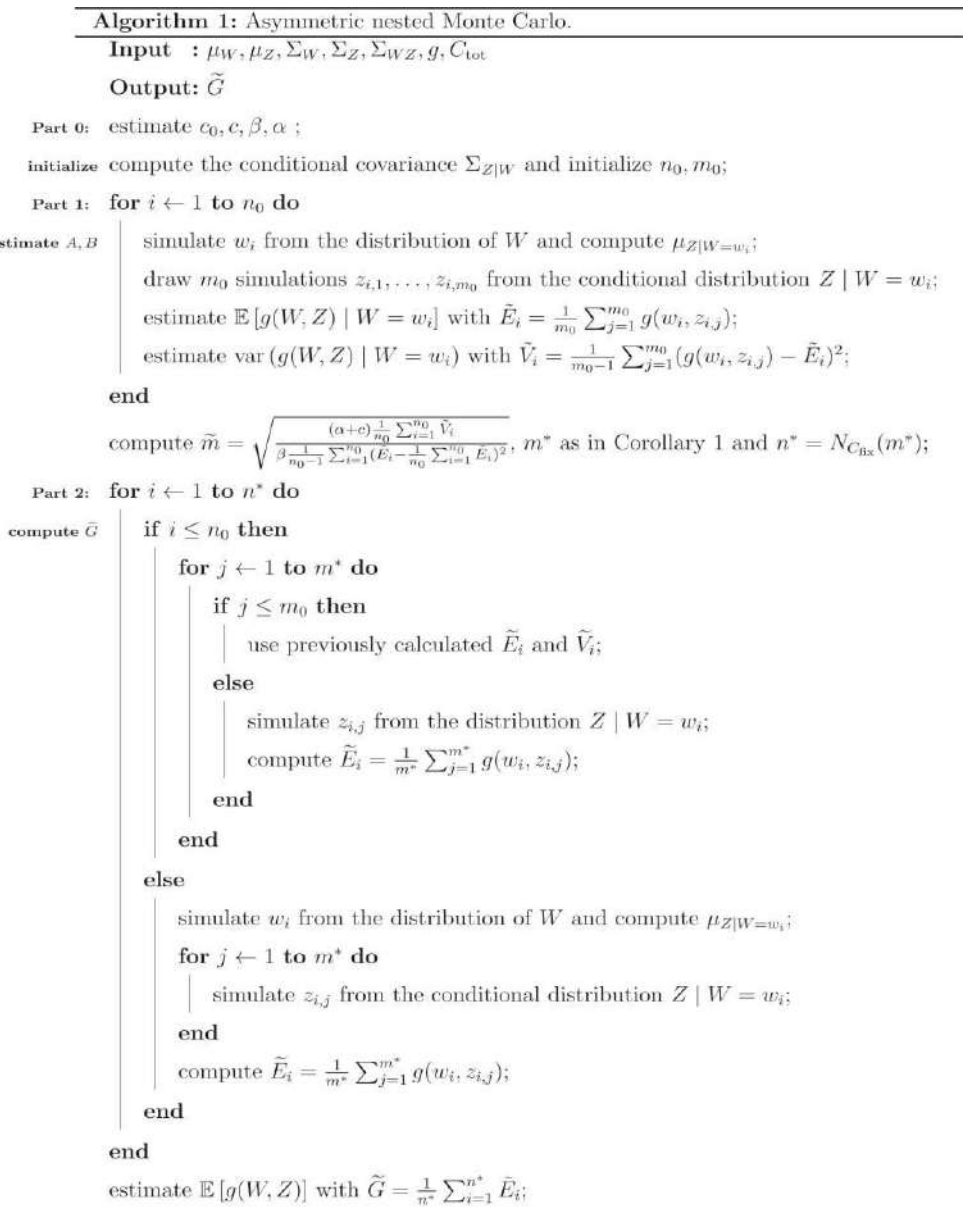

**Copyrights @ Roman Science Publications Ins. Stochastic Modelling and Computational Sciences** 

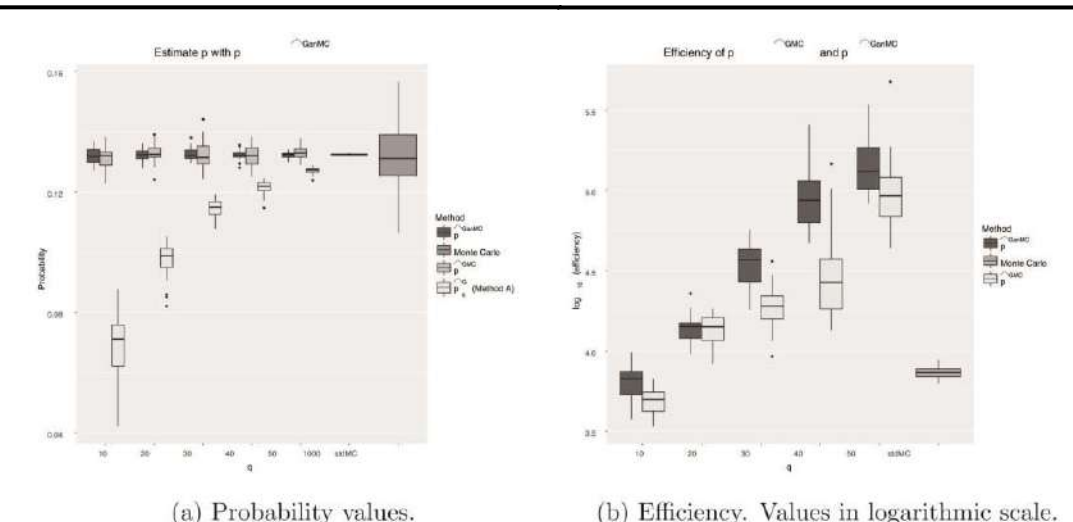

(b) Efficiency. Values in logarithmic scale. **Figure 3:** Correlation of findings on 30 duplicates q of the circumstance presented in Figure 1 using pG, pGMC, pGanMC, and ordinary MC.

Equation (4) describes the Gaussian distribution with mean and variance matrix  $Z|W=wi$  for a given sample wi.Obtaining samples from Z|W=withan from W is usually much less expensive.Additionally, as previously mentioned, Rq can be expressed as Equation (5) withg(x,y)=1maxy>t.We compute m∗,samplen∗realizations w1,...,wn∗of W and for each realisationwi, we extract msamples zi,1,...,zi,m∗of Z|W=wi. This is done through Algorithmic 1. We compute Rqvia.

Results from 30 duplicates of the trial described in Section 2.3 are compared in Figure 3a.The results of using an MC estimator are displayed for comparison.

Even though each experiment's simulators were produced within a set computing budget, the actual time required to produce the simulations varied slightly.To be fair, examine the approaches in broader contexts and pay even more attention to detail.

According to Lemieux (2009), Section 4.2, we clarify the degree of effectiveness of a the estimator as where time[p] represents the estimation tool p's time to compute.

Figure 3b compares the performance of pGMC and pGanMC using a full Monte Carlo modelling model.

With as little as  $q = 50$  active dimensions that we discover an average increase in efficiency of nearly 10 times over the 30 duplicate of the trial using the predicted pGMC.The estimatorpGanMC has a higher median performance than the others for all q≥20.

## **4 NUMERICALSTUDIES**

Choosing how many inner samples to use

This section examines the effectiveness of the anMC approach in comparison to the conventional MC method for various choices ofm.Instead of choosing the idealm specified in Corollary 1 in this case, we examine the efficiency as a function ofm.If the selected m is near to m, the anMC algorithm is often faster than a regular MC procedure, even in scenarios where part 1 of Algorithms1 does not produce the optimal m.

We take into consideration an apparatus akin to the one shown in Section 2.2.In contrast to the scenario discussed in Section 2.2, we begin with a GRF with tensor tensor mean  $(v=5/2)$  and a nonconstant mean function, which is initialised as a conditional mean on 60 random integers at a preset design on  $[0,1]$ .<sup>6</sup>. The fixed hyper parameter settings Assume that =  $[0.5, 0.5, 1, 1, 0.5, 0.5]$ . Tand  $\sigma$ 2 is comparable to 8. Next, discretize the GRF over the first d = 1000th point of the Sobols recurrence to yield the vector X.When t = 5, we are interested in 1−p=P(X<t).We estimate utilising GMC and GanMC for different selections of M in order to assess their

effectiveness.Algorithmic 3, Method B is used to choose the active measurements, and predictor pqGwithq is utilised for determining the first section, pq, once. We just change the anMCmethod's fixed quantity of outer experiments ( $t = 10,000$ ). There are twenty replications of the anMC estimation for every m. For pisp, the median projection is 0.9644.Since pG=0.9636, the majority of the chances is assessed using p.The calculated Eff[p] with the total variance of

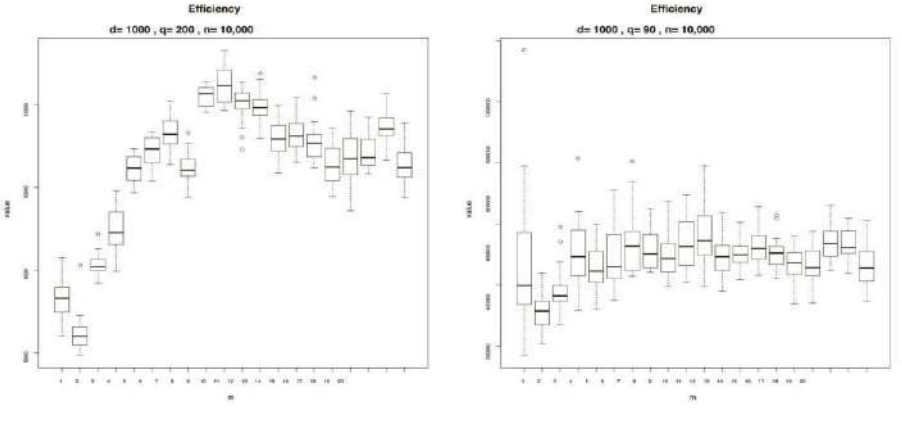

(a) High probability state,  $t = 5$ ,  $\hat{p}^{\text{GanMC}} =$  (b) Low probability state,  $t = 7.5$ ,  $\hat{p}^{\text{GanMC}} =$ 0.9644. 0.1178.

**Figure 4:**pGanMCestimator's productiveness versus the total quantity of inner experiments.The study is repeated thirty times for every m.

p. Choosing m=10 results in a median 73% gain in efficiency over the MC scenario. In this case, there is little inclination to go with the opportunity for Rq given both pq and its likelihood to be calculated are close to 1.

In this case, the anMC approach can take advantage of the disparity in computing expenses to offer a more effective estimator for Rq.

To examine the influence of the authorization % on the procedure's utility, we change the threshold from the previous example to t=7.5 while keeping the other settings unchanged.P is smaller; p=0.1178 is its value.The number of active aspects, q, chosen by method 3 gets smaller as the possibility drops (q=90).

### Ofpq

The pG value is 0.1172.is much smaller than it was in the previous case, which raises the accepting chance of Rq. Figure 4b displays the strategy's performance as a function of m.Since the cost of acceptance sampled and the price of conditional simulations in Rq are nearly equal, the MC technique does not significantly outperform the MC approach in this instance.Since the calculated m∗is less than the minimal threshold of Proposition 3, which ensures a more effective anMC procedure, it is equivalent to 1.91.

### **Comparing with the most recent**

The next section compares the latest and greatest algorithms for generating  $\pi(t)$  with the default parameters as performed in the R package for GanMC and GMC.We specifically contrast this method of execution with:

Application of the GHK method (Geweke, 1991; Hajivassiliou and McDonald, 1998) in the Rpackage abysm (Rossi, 2015), perform ghkvec; Implementation of the minimax-exponentially-tilted (MET) method (Botev, 2017) in the package Truncated Normal (Botev, 2015), operates mvNcdf;.

In order to increase the challenge's dimension, and we examine finer indiscretions of the underlying GRF and take into account the scenario presented in Section 4.1. For instance, the GRF transformed on the first 100 points of the 6-dimensional structure Sobol's sequence yields the vector X of dimensioned  $= 100$ . Different settings are available as the odds ratio  $\pi(t)$  changes as the number of dimensions grows. Each test is conducted fifteen times.

A contrast of the estimator's efficacy for the task of generating  $\pi(t)$ , with t=5, is shown in Figure 5. The value of  $\pi$ (t) in this arrangement varies from 0.00124 ford=7000 to 0.66155 ford=100. The QRSVN Genz technique is the most efficient solution; however, it's application is not scalable to dimensions higher than 1000.Except for d=2000, when it is the most effective the GMC method is the subsequent most effective in all parameters.Instead, the GanMC algorithm performs best when it exceeds an MC 2000.

The improvements in efficacy that come from using a high-end injectable sampler help to explain the result.If d >2000, the injection procedure spinner becomes much more expensive than the conditional sampler in the computation of the residual Rq estimate since the expected value of  $P(Xq \leq tq)$  is always less than 0.01. Before experiencing storage overflows, the approaches GHK and MET permitted estimations up to dimensiond = 5000 and  $d = 4000$ , respectively. In the case of  $d = 5000$ , the GanMC method is 45 times faster than the GHK engine and four times more economical than METford=4000.Also, it is five times quicker than GMC for

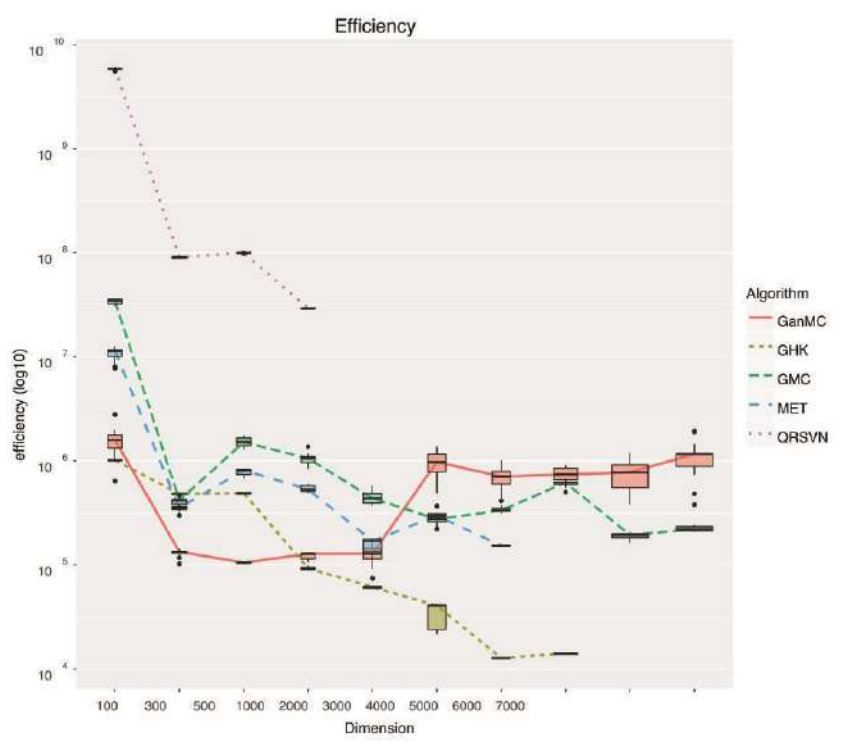

**Figure 5** shows the performance of the risk estimator for  $\pi(t)$  versus degree d for  $t = 5$ . Each investigation is repeated fifteen times. Numbers on a scale with logarithms. For  $p = 1-\pi(t)$ , the median projected value varies from 0.33845 to 0.99876.

d is equal to 7000.Intel Xeon CPU 2.40GHz and 16GB RAM were used at the school of Bernon computing cluster to carry out simulations.

The effectiveness evaluation comparing fort=7.5 and fort=3 is presented in Appendix C.By altering the level, two very distinct scenarios arise: in the initial scenario, the decline of the sampler's acceptability frequency rises significantly, reducing the advantages of the anMCprocess.In the additional scenario, as the width grows,  $\pi(t)$  gets

very small, make the issue of finding Rqout unsolvable via rejection selection.We offer a change to the typical option used in an MC in the aforementioned instance.

#### **5 Use: effective calculation of cautious approximations**

One situation when the anMC algorithm yields significant efficiency gains is conservative extensions testing that relies on Homogeneous field automobiles. We examine a costly system characterised by a continuous equation f: D⊂Rl→R, l>1, where D is a restricted domain, and we concentrate on approximating, given a certain barrier t ∈ R, theset

 $\Gamma^* = \{x \in D : f(x) \le t\}.$ 

These problems can occur in many different situations, such as the field of reliability engineering (see, for instance, Pichenyetal. (2013), Chevalieretal. (2014a)), climatological studies (Bolin and Lindgren, 2015; French and Sain, 2013), or the study of nature (Bayarrietal., 2009). Black boxes can only be evaluated by simulations of computers and are frequently too expensive to evaluate (Sacks et al., 1989).Given the assumption that f was evaluated at just  $\chi$ k={x1,...,xk}⊂D, our goal is to approximate  $\Gamma$  starting from overvaluations. One can express the associated replies as  $f(\gamma k)=(f(x1),...,f(xk))\in Rk$ .

We examine the factorization of a GRF $(\xi x)$ x∈D in a Stochastic context using a coefficient kernel (k) and a prior norm value (m).Consequently, a previous allocation of the trip set is acquired.by limiting ξ, resulting in the subsequent arbitrary closed set

### Γ={*x*∈*D*:*ξx*≤*t*}*.*

By using the arbitrary vector (ξx1,...,νxk) to represent νχk, we may construct a distribution that is posterior for the field ξx|νχk=f(χk) by further conditioning v on the observations f(χk).A posterior population for Γ results from this.It is possible to utilise multiple explanations of random set with closed assumption (Molchanov 2005, Chapter 2) to estimate Γ∗ and to summarise this posterior distribution.For instance, the Vorob'evexpectation comes into play in this situation in Chevalieretal. (2013).Let's review this meaning in brief.The area functions of the bayesian set Γ $|\xi \chi k=f(\chi k)$  is denoted with pΓ,k:D  $\rightarrow$  [0,1] and is defined as

### *p*Γ*,k*(*x*)= *Pk*(*x*∈Γ)*,x*∈*D,*

 $P(\cdot|\eta\text{K}=f(\gamma k))$ =wherePk $(\cdot)$ .Each point's likelihood of falling inside the posterior excursion set is associated with that function.A family of excursions and estimations is generated by the function p\,kg:foreachρ∈[0,1].The lower ρ-level can be defined.Γ'sVorob'ev range

### $Qρ = {x ∈ D: pΓ, k(x) ≥ ρ}.$

The quantity QρV that satisfies  $|Q\rho| \leq Ek[|\square|] \leq |Q\rho V|$  for all  $\rho \geq \rho V$ , where |A|denotesthevolumeofasetA⊂R, is the Vorob'evexpectation of  $\Box$  (Molchanov, 2005). The points with sufficient marginal odds of falling inside the deviation set make up the set QρV.However, in specific situations, confidence claims regarding the complete set estimate are crucial.This problem is addressed by the conservative estimates for Gaussian Markov random fields given in Bolin and Lindgren (2015). A cautious approximation of  $\Gamma^*$  is

$$
C_{\Gamma,k}=\operatorname{argmax}\{|C|:P_k(C\subset\{\xi_x\leq t\})\geq\alpha\},\tag{11}
$$

where C's volume is indicated by  $|C|$ . However, the assessment of the object in Equation (11) results in serious computational issues.Initially, an array of sets had to be selected for Solution (11)'s optimising procedure. Here, we choose the Vorob'ev quantiles as a family of sets, adhering to Bolin and Linde (2015).This family's advantages

is that it is characterised by a single real number, which makes optimisationsimple.Algorithm 2 describes the process of optimisation.

Second, every hopeful must determine the likelihood that Q is beyond the excursion by calculating Pnext=Pk(Q⊂{ξx≤t}).This quantity is actually a complex orthogonal possibility.Regarding a transformed Vorob'ev quantile Qρ′ over the coordinates c1,...,cr,

*P*<sub>k</sub>( $Q$ <sup>*ρ*</sup> ⊂{*ξ*<sub>*x*</sub>≤*t*})=*P*<sub>*k*</sub>( $\xi$ <sub>*c*</sub><sub>1</sub>≤*t,...,ξc*<sub>*r*</sub>≤*t*)=1−*P*<sub>*k*</sub>(max $\xi$ <sub>*ci*</sub>>*t*).

Thus, we employ the estimation  $i=1,...,r$  GanMC. to roughly equal 1−Pk(Qρ′⊂{ξx≤t}). The application of an MC provides answers for the transformed Vorob'ev quantiles that appear inaccessible in other ways.

We use the 2nd algorithm on a 2-dimensional synthetic test case.We examine a function fa that realises a GRF (ξx)x∈D, where the unit square is denoted by D⊂R2.We examine two parametrizations of the previous correlations kernel: a Gaussian correlations kernel , varianceσ2=0.5 and range parametersθ=[0.2,0.4] and a tensor product Mat´ern distribution kernel with  $v=5/2$ , variance  $v=5/2$ . We postulate a prior equal mean value for both scenarios. With t=1, we find value in these Γ∗. We consider k=15 assessments off at the same locations selected via Latin hypercube picking for both scenarios.The 0.95-quantile for the Mass and Probabilistic kernel, the real excursion, and the Vorob'ev expectation are displayed alongside the conservative estimate at level 95% in Figures 6a and 6b.It is not guaranteed by the 0.95-quantile that the figure estimated is included in the true expansion with frequency 0.95 in both cases.

Conversely, the conservatively estimations have a chance of  $= 0.95$  and are assured to fall inside the genuine excursion. They match Vorob'ev quantiles at the levels of 0.993 (Gaussian) and 0.998 (Mat¬ern).The unit squares was discretized into  $100\times100$  pieces to produce the cautious estimations. These high-resolution grids result in computations of very high dimensions for probabilities.The dichotomy approach actually necessitated 11 computations for each scenario, based on the odds of 1−Pk(Qρ′⊂{ξx≤t}).In the Matrix kernel example, the reduction size for Qρ ranged between 1213 and 3201. In the Gaussian instance, it varied around 1692 and 2462 points.

Although Genz's contemporary algorithmic execution does not allow for the computing of such extremely large likelihood, it is possible to compute them at a greater cost of computation using alternative Monte Carlo methods.Rather, the entire computing time on a laptop with an Intel Core i71.7GHz CPU and 8GB of RAM was equal to 365 using the suggested way. Both models are based on 15 function implementations (black triangles).The 0.95-level set is represented in red, the Vorob'ev expectations in green, and the genuine excursions level in blue.

- (a) RealizationobtainedwithaMat´ernkernel.
- (b) RealizationobtainedwithGaussiankernel.

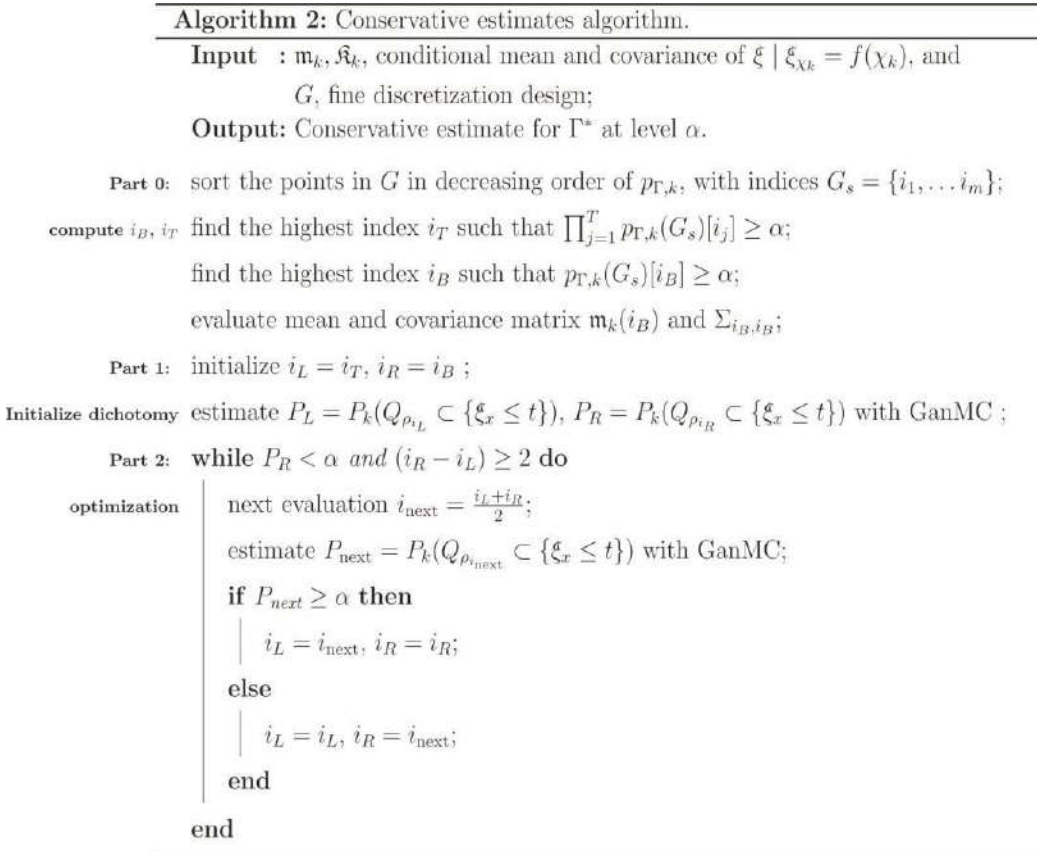

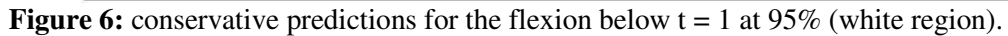

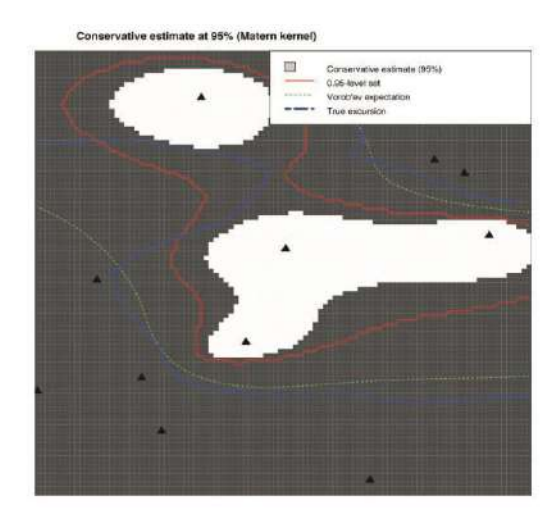

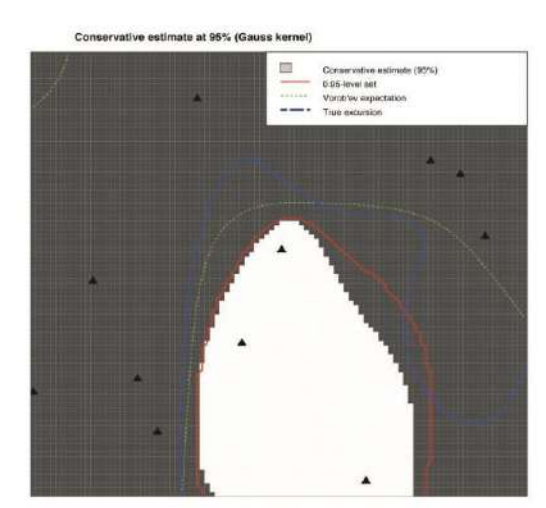

(a) Realization obtained with a Matérn kernel.

(b) Realization obtained with Gaussian kernel.

390 milliseconds for the Gaussian kernel and the matrix, separately.We examine the time needed for conservative estimations when computing the core orthorthant probabilities assessment using the GanMC, MET, GHK, or QRSVN algorithm in Supporting The components, Section D.

### **6 DISCUSSION**

This study presents a novel approach for approximating complex, orthogonal Gaussian chances. The method involves breaking down the risk into a low-dimensional portion pq and a primary Rq.Two heuristic approaches are used to determine the total number of active qualities and the parameters individually. These algorithms yield satisfactory results when dealing with dense covariance matrices that have asymmetrical lateral and directional mean vectors.Selecting the first q categories in accordance with the inverse Genz variable rearrangement suggested by Genz and Bretz (2009), Section 4.1.3), is an othersuggestion.This technique is not practical in high numbers since it demands a full Cholesky compression of the matrix with covariance, even if it is similar to the methods presented here. Alternatively, two approaches are used to figure out the remainder Rq: anomalous stacked Monte Carlo (anMC) and ordinary Monte Carlo. For depths greater than 1000, both approaches demonstrated a higher effectiveness than other cutting-edge techniques when the orthogonal frequency  $\pi(t)$  is not a rare event in large dimensionality.

This version of the MC technique estimates pq and arejectionsampling to estimate rq using the QRSVN algorithm.It is easy to modify these default selections in the package for an MC in order to enhance the process.As demonstrated in Appendix C, those specific alternatives actually aren't demonstrated to be the most efficient when  $\pi(t)$  is extremely tiny in high capacities. For example, in the supplemental material, we demonstrate that the MET methodology for pq estimation and another Hamiltonian Monte Carlo methodology as a trimmed normal sampler can be used to execute the anMCmethod.These options enable efficient calculations in higher dimensions and offer efficiencies that are consistently near the best state-of-the-art approach.

#### **SUPPLEMENTARYMATERIAL**

**SupplementaryMaterial:** a brief synopsis of the appended information, extra statistical results, and computing durations for the fifth subsection.(A PDF file)

**R-package anMC:** A R package that implements the prudent projections system, the GanMC and GMC processes.(Zipped tar file for GNU)

**Rfiles(main):** Section 4\_1.R, Sections 4\_2.R, and Auxiliary Material\_C.R files contain a blueprint of the code used in the numerical investigations conducted in Section 4, Appendix C, and Chapters C of the supplemental material. Sections 5.R and SuppMaterial D.R both contain copies of the code used to create the scenario described in Section 5. (Source code file in R)

**Rfiles (supporting):** Rfile creates six dimGPs.An external function in R can be used to generate the examples utilised in Section 4.Rfile generateExamples is used.To construct the realisations used in Section 5 and in Section D, supplemental material, R provides an auxiliary operation.RfileconsEstGeneric is used.Supplemental material, programmeconservativeEstimate\_generic used for the empirical comparison in Section D, is contained in R.UserDefined Actions in the Rfile.The functions pmvnorm\_usr and trmvrnorm\_usr, which are utilised in Section C's supplemental material, are defined in R.(File with source code for R)

**RData files:** The DataForGaussianFigurefiles.DataForMaternFigure and RData.The information needed to create Figure 6 is contained in RData.(File RData)

### **A Selection of Active Aspects**

The selection of q, the total number of active dimensions that and the measurements themselves are necessary for the estimator p G, which is presented in Section 2.2.The heuristic process used in an MC to choose and get the active parameters is described in Algorithm 3.In this case, we choose q by progressively raising the number of active factors until the resulting variation in  $pG \qquad \neg \neg s$  smaller than the inaccuracy in the approximation.

One can find that the variable  $\gamma > 0$  in our technique. In order to avoid applying Genz's engine in high aspects, the technique also stops if qk>300.

#### **Include spatial data**

If the arbitrary vector X originates from a GRF transformed across a set of vertices Espat= {e1,...,ed}⊂R, we can use this knowledge to select an equation. Let us examine the vector series  $(\delta j)$  = 1,...,q, defined for all jas.

where {ei1,...,eiq } are the indices pertaining to the chosen active dimensionality and dist(eik,Espat) indicates the d dimensional vector of Euclide and radii connecting eikand each point in Espat.Eq.By polling the jth active dimensional with possibilities provided by the component-wise combinations p $\delta$ i j and p(1−p ) $\delta$ i, correspondingly, we can adapt approaches A and B.

#### **B Proofs**

#### **ProofofProposition1**

Proof consists of the equations  $E[p^{\wedge}q]=pq$  and  $E[R^{\wedge}q]=Rq$ .

The variability  $\triangle$  and the deviation $\square$  can be expressed as

 $= \text{var}((1-p^q)R^q) = (1-pq)2\text{var}(R^q) + R2\text{var}(p^q) + \text{var}(p^q)\text{var}(R^q)$ , ▲=cov[pq,(1-pq)Rq] = -var(pq)Rq,

correspondingly, by taking advantage of pq and rq's self-determination.We can derive the result in the equation (3) by filling in those equations in Equation (12).

#### **ProofofProposition2**

where the third equivalence follows from the separate existence of Zi, j, and Zi, l'conditionallyonWi, and the first inequality follows from the autonomy of W1,..., Wn.Furthermore,  $\triangle$ in (13) represents the covariance, which can be expressed in the following way.

Equations (13) and (14) provide the following result (8): =varE[g(W1,Z1,1)|W1]=varg(W1,Z1,1)−E.

#### **ProofofCorollary1**

Assuming e=  $\beta$ (A–B), f= ( $\alpha$ +c)(A–B)+ $\beta$ B, g= ( $c$ + $\alpha$ )B, and h= Ctot–c0, proof

Note that both the first and subsequent products of  $var(G^{\sim})$  indicate the respective

The point of maximum is equal to the zero of ∂var(G)/∂m, which is m=Since var(G) is beautiful in m, the fraction that realises the lowest variation is either  $[m]$  or  $[m]$ . The 2nd derivation is positive for all m>0, thus var(G)isa convex function form>0. We may achieve what is needed in (9), by filling in m = m  $-\epsilon = \alpha/\epsilon - \epsilon$  and m = m  $-\epsilon + 1$  $= g/e$  –ε+1 in Equation (15).

#### **Proof of Proposition3**

Evidence.Initially, note that samplingGisCtot=c0+n(c+CZ|W)=c0n(c+ $\alpha$ + $\beta$ ) is the overall cost.We obtain n = Ctot by separating the prior formula, where Ctot is used for brevity. Then, using procedures akin to those in Premise 2, we obtain

where  $A=var(g(W1,Z1,1))$ . We will also indicate  $B=Exar(g(W1,Z1,1))$  in the following.

(a) State of High $\pi(t)$ , t=7.5. For p =  $1-\pi(t)$ , the typical estimate varies from 0.00315 to 0.32564. (b) Efficiency in computing  $\pi(t)$  when t = 3. $\pi(t)$  has a median calculated value between 9.02×10−3 and 1.33×10−13.

The probabilistic estimator's efficiency is plotted against dimension d in Figure 7.The study is repeated fifteen times for every d.numbers on a logarithmic scale.

#### **C Quantitative evaluation of both modest and big probability**

Originally, the GanMC algorithm was designed to estimate possibilities in the form  $\pi(t)$  for high-dimensional issues, such as the computational research given in Section 4, where likelihood is not decreasing fast with the dimension.The validity of this presumption is questioned in two limit instances that we investigate in this section: the first involves extremely large probability values for  $\pi(t)$ , and the second involves very small possibility

values.TheanMCmethod with the default choices utilised by anMCmight not be the best option for very small possibilities.In actuality,  $p = 1-\pi(t)$  is extremely near to 1 and pq is extremely close to the top if  $\pi(t)$  is too small.As mentioned in Section 2.3, when pq is tiny, it gets harder for estimating the residual term Rq via acceptance sampling. Performance for reduced normal vectors could be enhanced by using a different sampler.

By selecting a set by users reduced normal sampling, this can be accomplished in the method ProbaMax of the contents of an MC.

We build benchmark investigations using an issue specified in Section 4.1 and by adjusting a threshold t to  $t = 3$ for small values and  $t = 7.5$  for substantial values.

We provide an efficiency comparison for determining  $\pi(t)$  with  $t = 3$  and  $t = 7.5$  in Figure 7 using the methods GanMC, GMC, GHK, MET, and QRSVN; see Section 4.2 for details. A minimum threshold of 7.5 results in a high hazard set up as the themeian approximation for  $\pi(t)$  varies from 0.67436 at ford=7000 to 0.99685 at ford=100.The estimation' efficiencies are contrasted in Figure 7a.The QRSVN is the most effective algorithm in low sizes in this instance.However, for any number higher than 2000, the most effective techniques are the GMC and GanMCones.TheGanMC algorithm outperforms the METford = 3000 by three times and the GHKford = 5000 by nine times.In this configuration The expense of computing the injection sampler in

 $R^{\wedge}q$ 

hardly much higher than the sampler with conditions. Actually, the rejecting sampler's admission percentage is consistently greater than 0.6.This results in a choice of m that is typically very tiny or even larger than 1.Because of Part 1 of Method 1, GanMC achieves the same variance faster than GMC.This is the primary cause of the GMC algorithm's superior performance in the numbers of 2000, 3000, 5000, and 6000. In fact, at d=5000, GMC outperforms GanMC by 3.6 times, while at d=6000, the ratio is 1.9.The University of Bern cluster was used to do mathematics for the above study using Intel Xeon CPU 2.40GHz processors and 16 GB RAM.

#### **A** productivity compare for  $t = 3$  is shown in Figure 7b, when  $\pi(t) =$

9.02×10−3ford=100, to 1.33×10−13ford=2000 decreases They get too tiny to be accurately approximated for bigger size.Although the GHK technique works well in low aspects, it cannot accurately predict the chance of a ford = 1000 or higher.Although the rate of acceptance probability is too low, the GanMC approach with the default rejected sampler for the remnant component does not function when d>500.Although it is still three times less efficient than METford=2000, If that is replaced with the Lagrangian polynomial Monte Carlo methodology for trimmed normal vectors, as outlined in Pakman and Paninski (2014) and included in the R package tmg, the GanMC method performs better than GHK and MET for diameters less than 2000. Comparisons on a higher dimensions were not feasible since the GHK and MET methods used more RAM than was permitted.TheIdiap University computer grid was used to perform computation for the study with  $t=3$ . The machines had an IntelXeonE312xx(SandyBridge) CPU running at 3.00 GHz and 8GB RAM.

### **REFERENCES**

- 1. Abrahamson,I.(1964).Orthantprobabilitiesforthequadrivariatenormaldistribution.
- 2. TheAnnalsofMathematicalStatistics,35(4):1685–1703.
- 3. Bayarri, M. J., Berger, J. O., Calder, E. S., Dalbey, K., Lunagomez, S., Patra, A. K., Pitman, E. B., Spiller, E. T., and Wolpert, R. L. (2009).
- 4. Using statistical and computer modelstoquantifyvolcanichazards.Technometrics,51(4):402–413.
- 5. Bect,J.,Ginsbourger,D.,Li,L.,Picheny,V.,andVazquez,E.(2012).Sequentialdesign of computer experiments for the estimation of a probability of failure.Statistics and Computing, 22 (3):773–793.

- 6. Bolin, D. and Lindgren, F. (2015).Excursion and contour uncertainty regions for latent Gaussian models.Journal of the Royal Statistical Society: Series B (Statistical Method- ology), 77(1):85–106.
- 7. Botev,Z.I.(2015).TruncatedNormal:TruncatedMultivariateNormal. Rpackageversion 1.0.
- 8. Botev,Z.I.(2017).Thenormallawunderlinearrestrictions:simulationandestima- tion via minimax tilting.Journal of the Royal Statistical Society: Series B (Statistical Methodology), 79:1–24.
- 9. Bratley, P. and Fox, B. L. (1988).Algorithm 659:Implementing Sobol's quasirandom sequence generator.ACM Trans. Math. Software, 14(1):88–100.
- 10. Chevalier, C. (2013).Fast uncertainty reduction strategies relying on Gaussian process models.PhD thesis, University of Bern.
- 11. Chevalier, C., Bect, J., Ginsbourger, D., Vazquez, E., Picheny, V., and Richet, Y. (2014a).Fast kriging-based stepwise uncertainty reduction with application to the identification of an excursion set.Technometrics, 56(4):455–465.
- 12. Chevalier, C., Ginsbourger, D., Bect, J., and Molchanov, I. (2013). Estimating and quan- tifying uncertainties on level sets using the Vorob'ev expectation and deviation with Gaussianprocessmodels.InUcin´ski,D.,Atkinson,A.,andPatan,C.,editors,mODa 10 Advances in Model-Oriented Design and Analysis. Physica-Verlag HD.
- 13. Chevalier, C., Picheny, V., and Ginsbourger, D. (2014b). The KrigInvpackage:An efficient and user-friendly R implementation of kriging-based inversion algorithms. Computational Statistics and Data Analysis, 71:1021–1034.
- 14. Cox, D. R. and Wermuth, N. (1991).A simple approximation for bivariate and trivariate normal integrals.International Statistical Review, 59(2):263–269.
- 15. Craig,P.(2008).Anewreconstructionofmultivariatenormalorthantprobabilities.Journal of the Royal Statistical Society:Series B (Statistical Methodology), 70(1):227–243.
- 16. Dickmann, F. and Schweizer, N. (2016).Faster comparison of stopping times by nested conditional Monte Carlo.Journal of Computational Finance, pages 101–123.
- 17. French, J. P. and Sain, S. R. (2013). Spatio-temporal exceedance locations and confidence regions.Annals of Applied Statistics, 7(3):1421–1449.
- 18. Genz, A. (1992). Numerical computation of multivariate normal probabilities.Journal of Computational and Graphical Statistics, 1(2):141–149.
- 19. Genz, A.andBretz, F.(2002). Comparisonofmethodsforthecomputationofmultivariate t probabilities.Journal of Computational and Graphical Statistics, 11(4):950–971.
- 20. Genz,A.andBretz,F.(2009).ComputationofMultivariateNormalandtProbabilities.
- 21. LectureNotesinStatistics195.Springer-Verlag.
- 22. Genz,A.,Bretz,F.,Miwa,T.,Mi,X.,Leisch,F.,Scheipl,F.,Bornkamp,B.,andHothorn,
- 23. T.(2012).mvtnorm:MultivariateNormalandtDistributions.Rpackageversion0.9- 9992.
- 24. Genz,A.,Bretz,F.,Miwa,T.,Mi,X.,Leisch,F.,Scheipl,F.,andHothorn,T.(2017).
- 25. mvtnorm:MultivariateNormalandtDistributions.Rpackageversion1.0-6.

- 26. Geweke, J. (1991). Efficient simulation from the multivariate normal and student-t distri- butions subject to linear constraints and the evaluation of constraint probabilities.In Computing science and statistics: Proceedings of the 23rd symposium on the interface, pages 571–578.
- 27. Hajivassiliou,V.,McFadden,D.,andRuud,P.(1996).Simulationofmultivariatenor- mal rectangle probabilities and their derivatives theoretical and computational results. Journal of Econometrics, 72(1):85–134.
- 28. Hajivassiliou, V. A. and McFadden, D. L. (1998). The method of simulated scores for the estimation of LDV models.Econometrica, 66(4):863–896.
- 29. Hammersley,J.(1956).ConditionalMonteCarlo.JournaloftheACM(JACM),3(2):73–76.
- 30. Hammersley, J. and Morton, K. (1956). A new monte carlo technique: antithetic variates. InMathematical proceedings of the Cambridge philosophical society, volume 52, pages 449–475. Cambridge Univ Press.
- 31. Horrace,W.C.(2005).Someresultsonthemultivariatetruncatednormaldistribution.
- 32. JournalofMultivariateAnalysis,94(1):209–221.
- 33. Kahn,H.(1950). Randomsampling(MonteCarlo)techniquesinneutronattenuation problems–I.Nucleonics,  $6(5):27-33.$
- 34. Kahn,H.andMarshall,A.W.(1953).Methodsofreducingsamplesizeinmontecarlocomputations.JournaloftheOper ationsResearchSocietyofAmerica,1(5):263–278.
- 35. Kushner,H.J.(1964).Anewmethodoflocatingthemaximumpointofanarbitrary multipeak curve in the presence of noise.Journal of Basic Engineering, 86(1):97–106.
- 36. Lemieux,C.(2009).MonteCarloandquasi-MonteCarlosampling.Springer.
- 37. Miwa, T., Hayter, A., and Kuriki, S. (2003). The evaluation of general non-centred orthant probabilities. Journal of the Royal Statistical Society:Series B (Statistical Methodology), 65(1):223–234.
- 38. Molchanov,I.(2005).TheoryofRandomSets.Springer,London.
- 39. Moran,P.(1984).Themontecarloevaluationoforthantprobabilitiesformultivariate normal distributions.Australian Journal of Statistics, 26(1):39–44.
- 40. Owen,D.B.(1956).Tablesforcomputingbivariatenormalprobabilities.TheAnnalsof Mathematical Statistics, 27(4):1075–1090.
- 41. Pakman,A.andPaninski,L.(2014).Exacthamiltonianmontecarlofortruncatedmulti- variate gaussians.Journal of Computational and Graphical Statistics, 23(2):518–542.
- 42. Picheny, V., Ginsbourger, D., Richet, Y., and Caplin, G. (2013).Quantile-based optimiza-tion of noisy computer experiments with tunable precision.Technometrics, 55(1):2–13.
- 43. RCoreTeam(2017).
- 44. R:ALanguageandEnvironmentforStatisticalComputing.R Foundation for Statistical Computing, Vienna, Austria.
- 45. Rasmussen,C.E.andWilliams,C.K.(2006).Gaussianprocessesformachinelearning.MITPress.
- 46. Ridgway,J.(2016).Computationofgaussianorthantprobabilitiesinhighdimension.StatisticsandComputing,26(4) :899–916.
- 47. Robert,C.andCasella,G.(2013).MonteCarlostatisticalmethods.Springer.
- 48. Robert, C. P. (1995).Simulation of truncated normal variables.Statistics and Computing, 5(2):121–125.

- 49. Rossi,P.(2015).bayesm:BayesianInferenceforMarketing/Micro-Econometrics.Rpack- age version 3.0-2.
- 50. Sacks, J., Welch, W. J., Mitchell, T. J., and Wynn, H. P. (1989).Design and analysis ofcomputerexperiments.StatisticalScience,4(4):409–435.
- 51. Schervish,M.J.(1984).AlgorithmAS195: Multivariatenormalprobabilitieswitherror bound.JournaloftheRoyalStatisticalSociety.SeriesC(AppliedStatistics),33(1):81– 94.
- 52. Tong,Y.L.(2012).The multivariatenormaldistribution.Springer.
- 53. Wickham, H. (2009).ggplot2: Elegant Graphics for Data Analysis. Springer-Verlag New York.